Министерство сельского хозяйства Российской Федерации Федеральное государственное бюджетное образовательное учреждение высшего образования

**«Самарский государственный аграрный университет»**

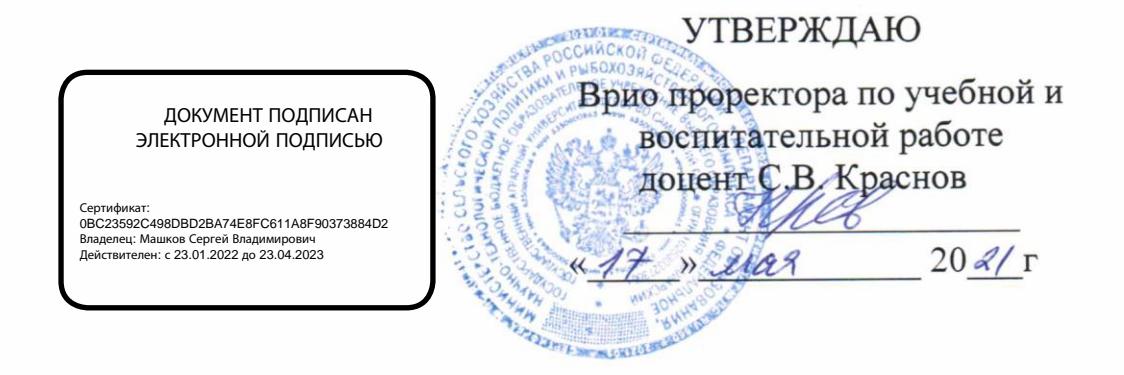

# РАБОЧАЯ ПРОГРАММА ДИСЦИПЛИНЫ

# Информационные технологии в профессиональной деятельности

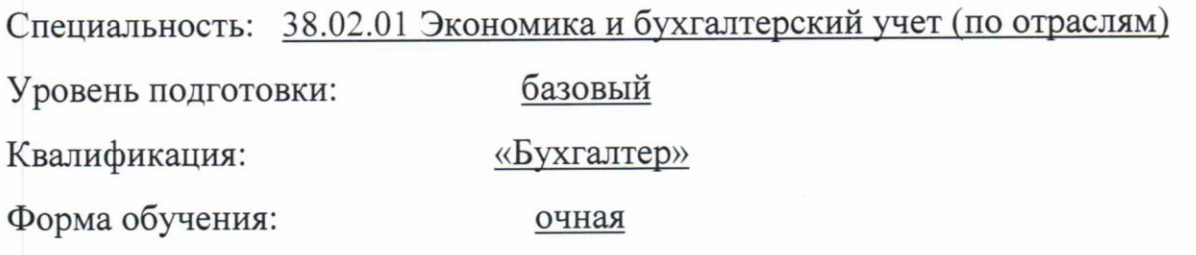

Кинель 2021

# **СОДЕРЖАНИЕ**

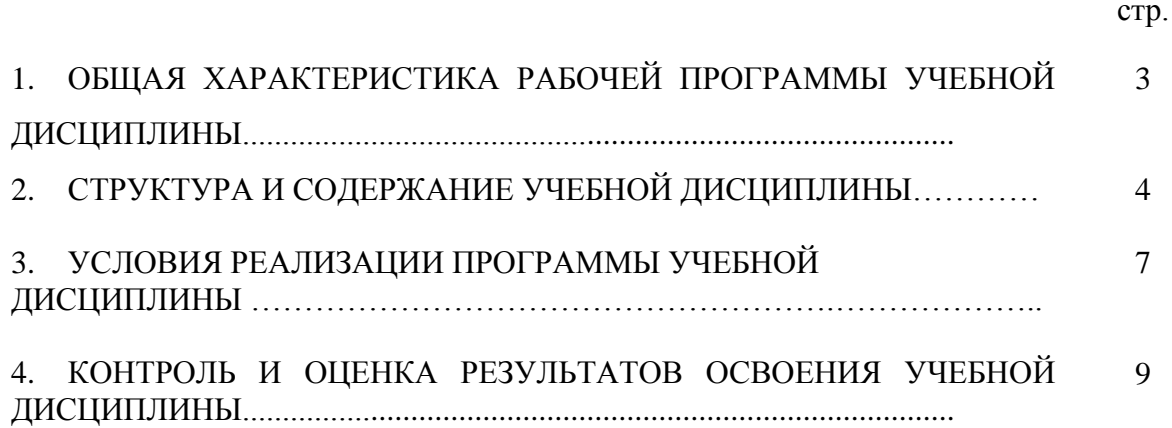

### **1. ОБЩАЯ ХАРАКТЕРИСТИКА РАБОЧЕЙ ПРОГРАММЫ УЧЕБНОЙ ДИСЦИПЛИНЫ**

### **1.1. Области применения рабочей программы**

Программа учебной дисциплины является частью основной профессиональной образовательной программы в соответствии с ФГОС СПО по специальности 38.02.01 Экономика и бухгалтерский учет (по отраслям).

Рабочая программа учебной дисциплины может быть использована в профессиональной подготовке по рабочей профессии «Кассир».

### **1.2. Место учебной дисциплины в структуре основной профессиональной образовательной программы**

Дисциплина относится к дисциплинам профессиональной подготовки математического и естественнонаучного цикла (ЕН.02) по специальности 38.02.01 Экономика и бухгалтерский учет (по отраслям).

### **1.3. Цель и планируемые результаты освоения дисциплины**

Целью изучения дисциплины «Информационные технологии в профессиональной деятельности» является формирование у студентов системы компетенций, позволяющих стать квалифицированным пользователем компьютерной техники, решать профессиональные и научные задачи с помощью прикладного программного обеспечения, а также для непрерывного, самостоятельного повышения уровня квалификации на основе современных образовательных и иных информационных технологий.

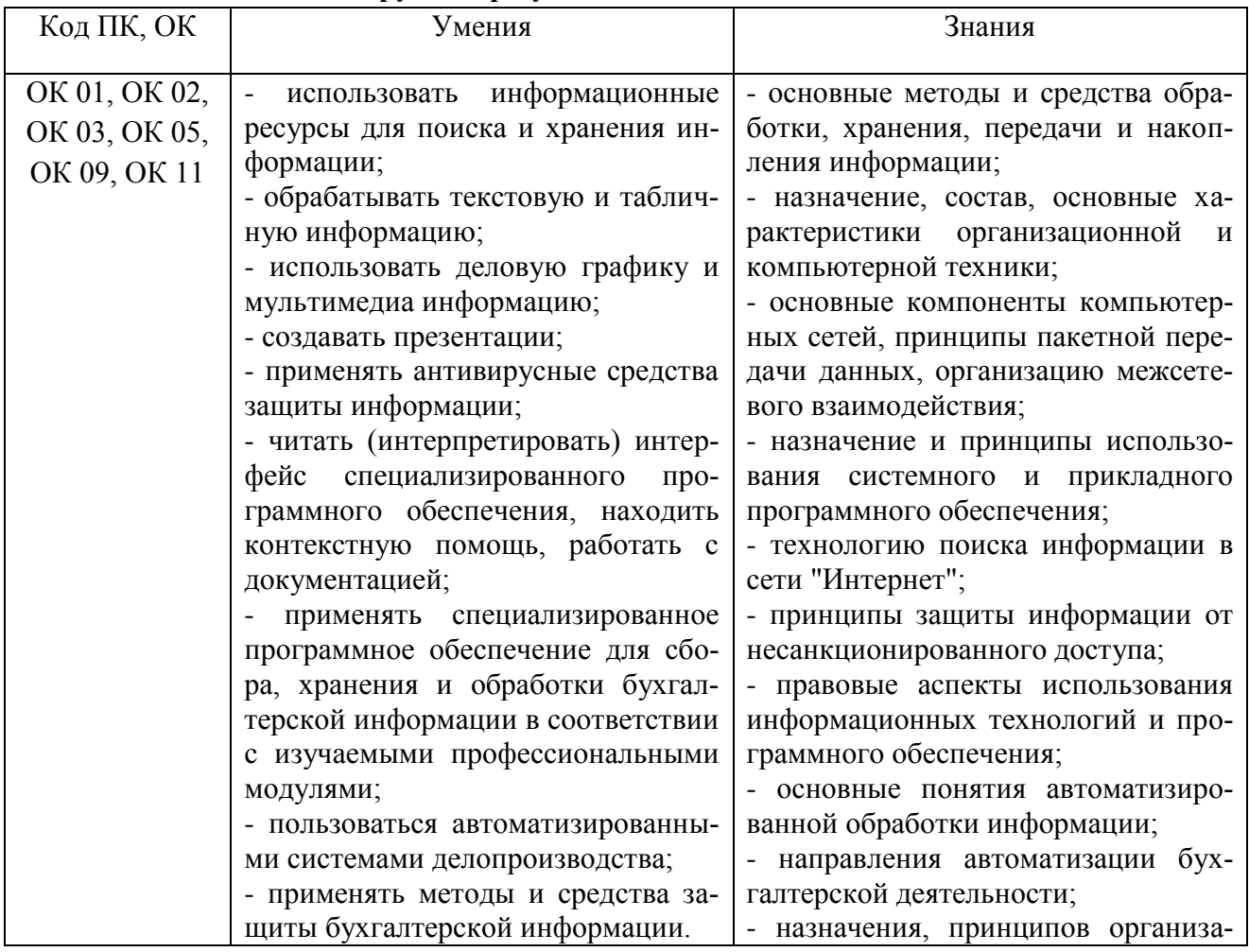

### **Планируемые результаты освоения дисциплины**

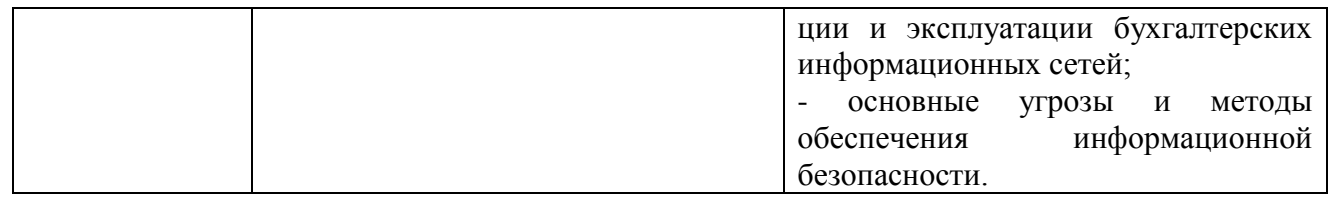

### 2. СТРУКТУРА И СОДЕРЖАНИЕ ДИЦИПЛИНЫ 2.1. Объем дисциплины и виды учебных занятий

 $\mathbf{r}$ 

 $\top$ 

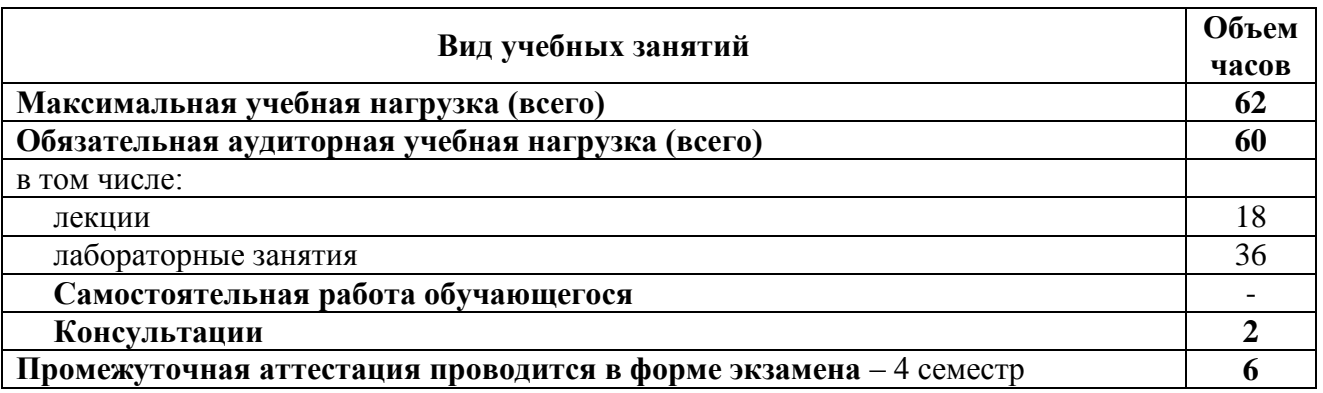

# 2.2. Тематический план и содержание дисциплины

 $\mathbf{r}$ 

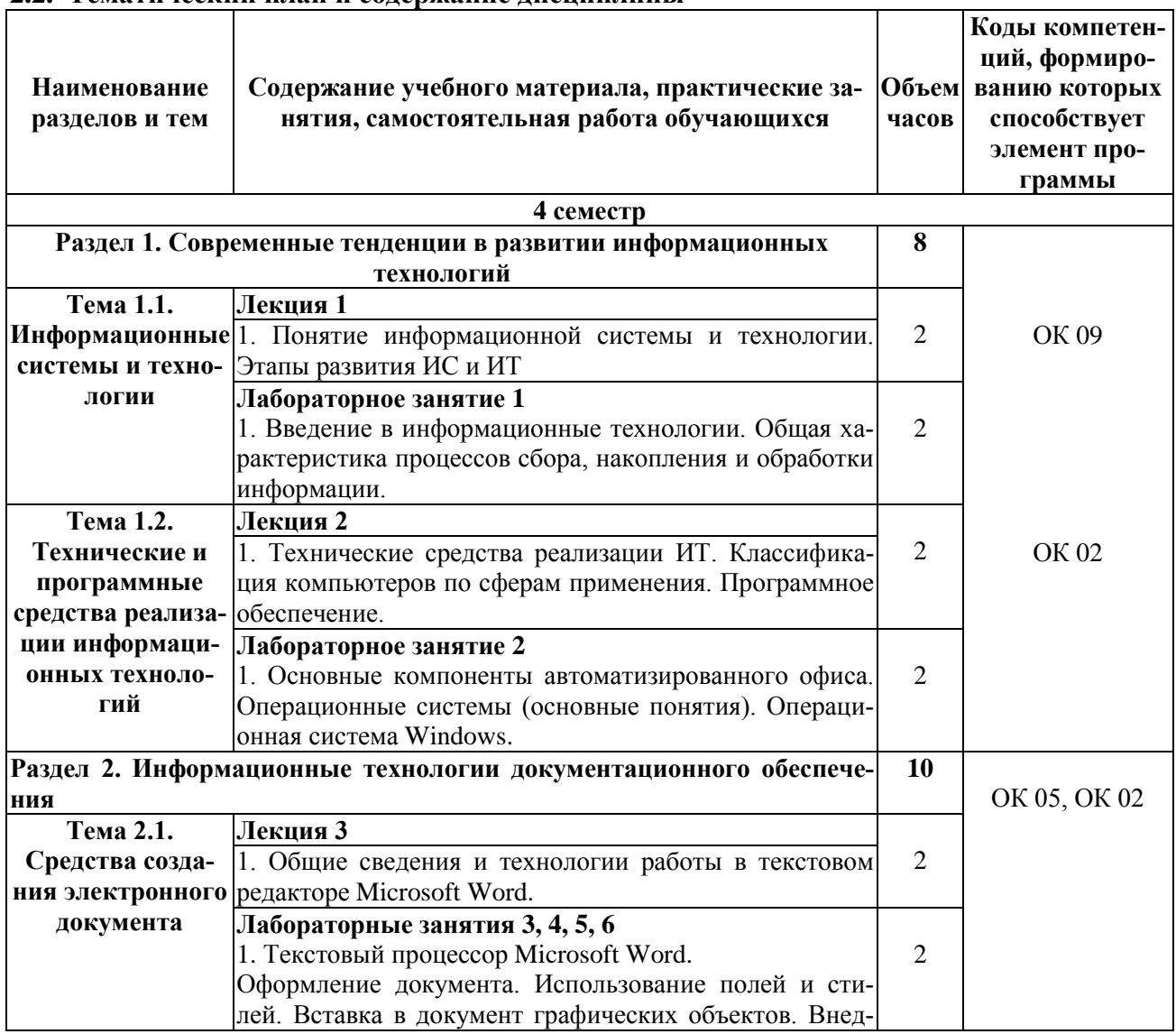

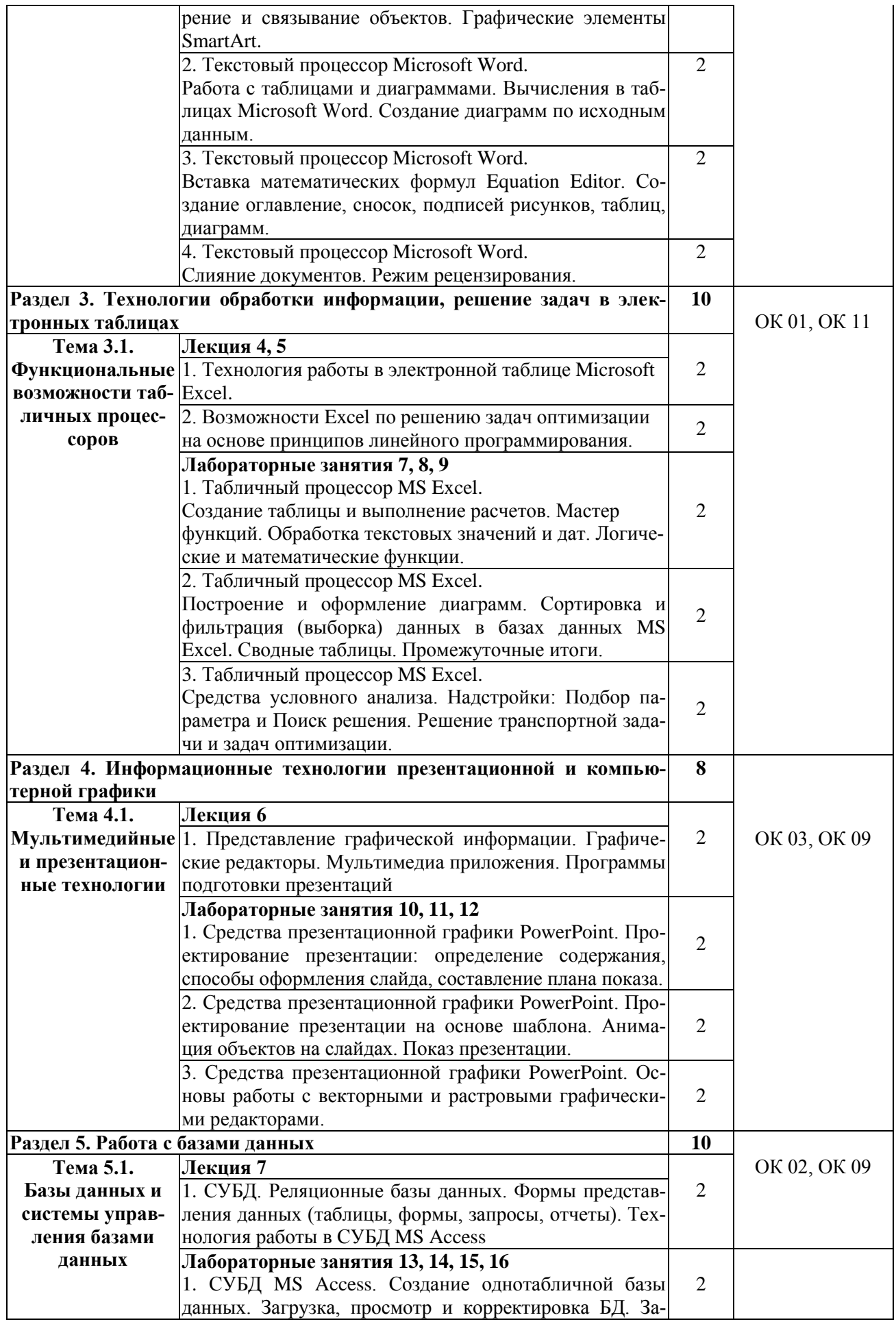

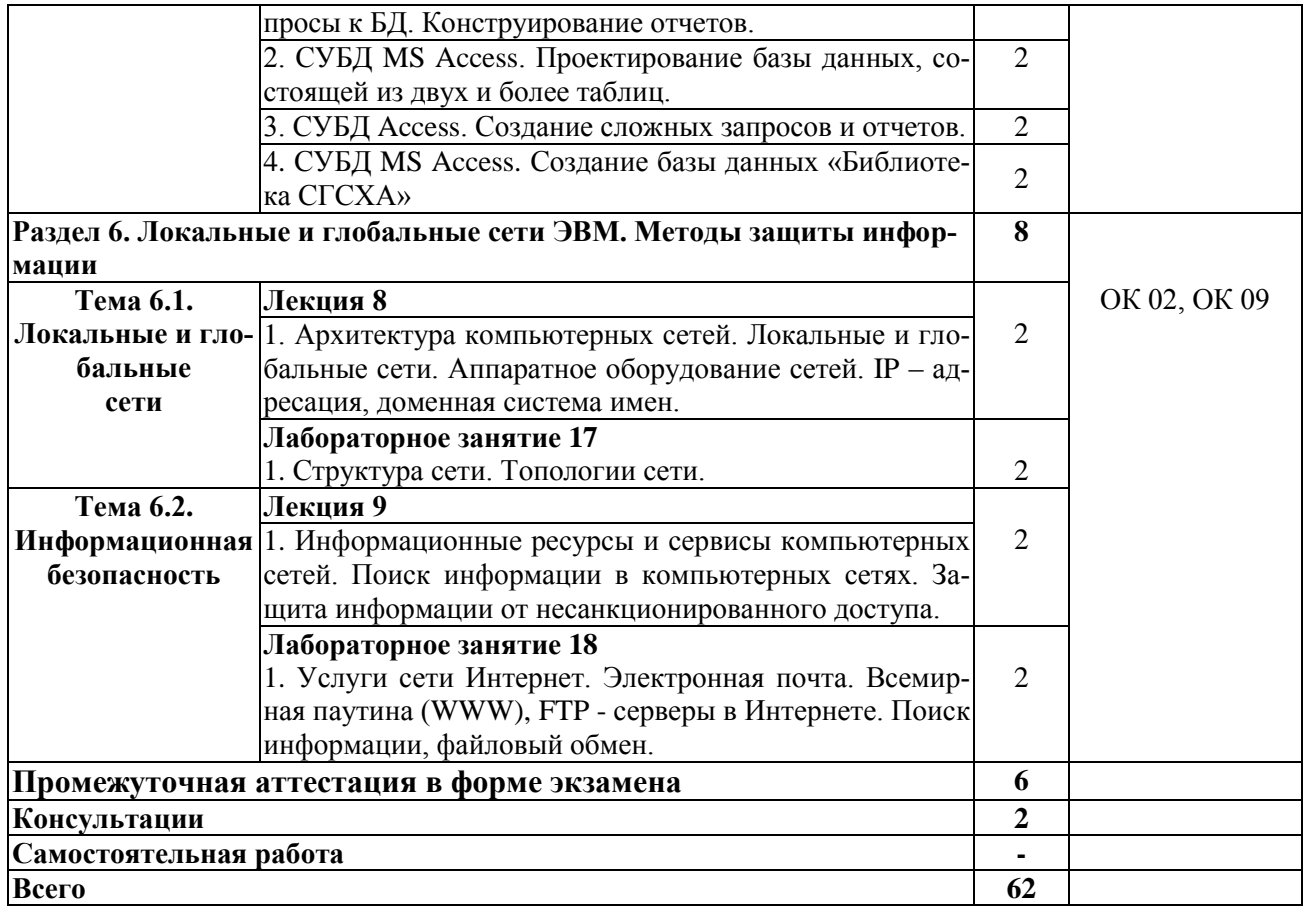

# **3. УСЛОВИЯ РЕАЛИЗАЦИИ РАБОЧЕЙ ПРОГРАММЫ ДИЦИПЛИНЫ**

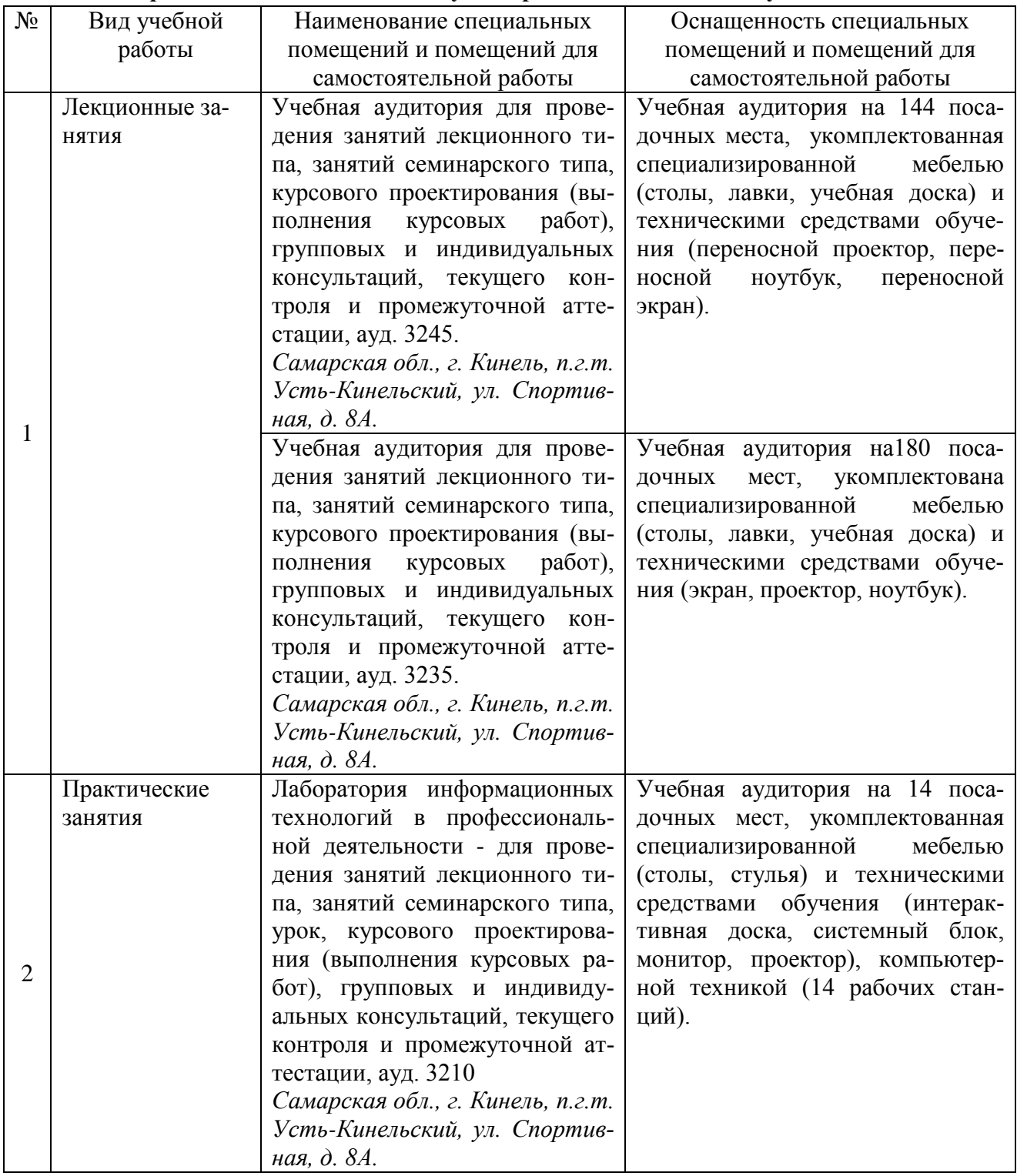

### **3.1. Требования к минимальному материально-техническому обеспечению**

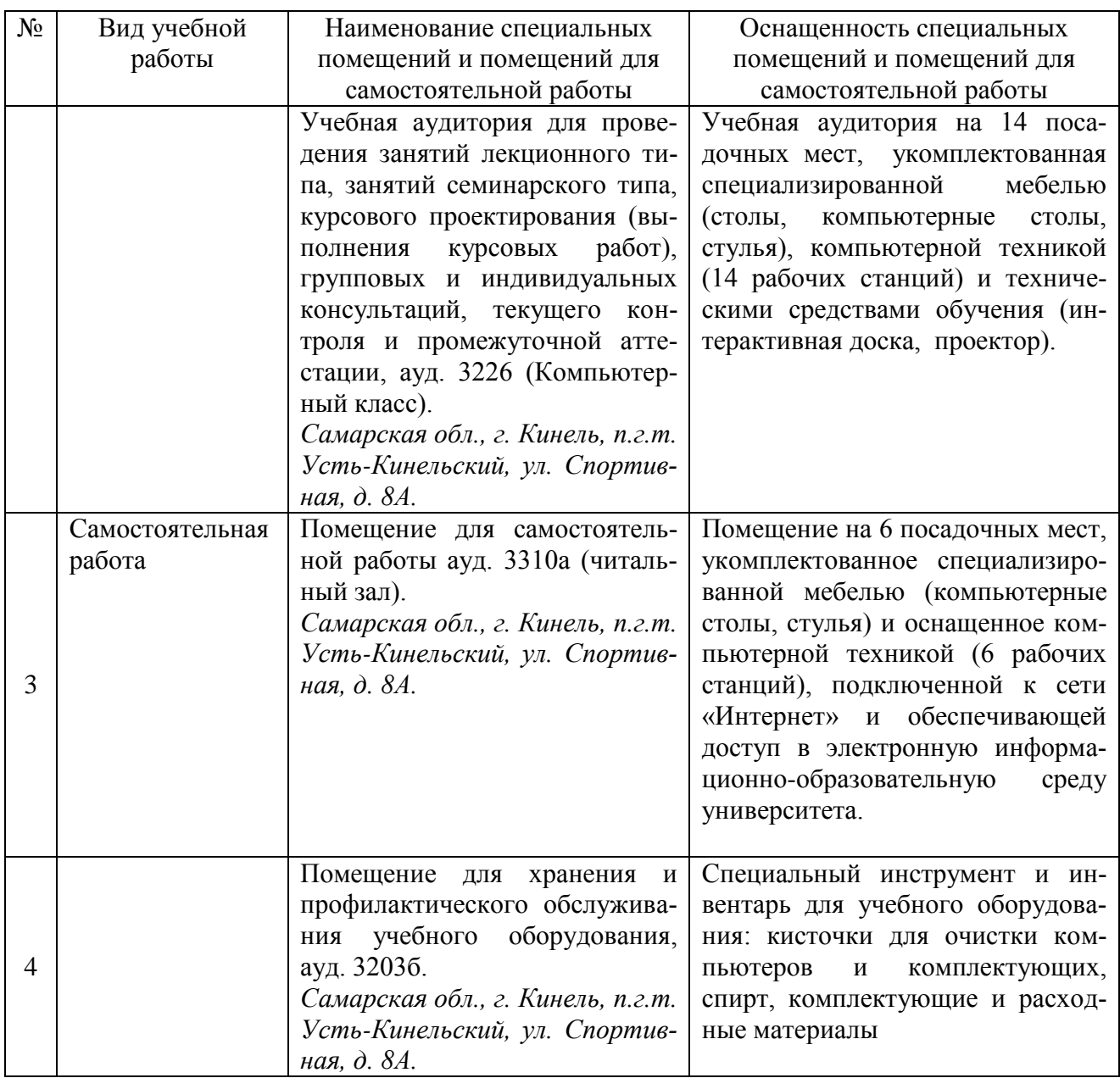

### **3.2. Информационное обеспечение обучения**

### **Основная литература:**

1. Дубина, И. Н. Информатика: информационные ресурсы и технологии в экономике, управлении и бизнесе : учебное пособие для СПО / И. Н. Дубина, С. В. Шаповалова. — Саратов : Профобразование, 2019. — 170 c. — ISBN 978-5-4488-0277-5. — Текст : электронный // Электронный ресурс цифровой образовательной среды СПО PROFобразование : [сайт]. — URL:<https://profspo.ru/books/84677>

2. Лебедева, Т. Н. Информатика. Информационные технологии : учебно-методическое пособие для СПО / Т. Н. Лебедева, Л. С. Носова, П. В. Волков. — Саратов : Профобразование, 2019. — 128 c. — ISBN 978-5-4488-0339-0. — Текст : электронный // Электронный ресурс цифровой образовательной среды СПО PROFобразование : [сайт]. — URL: <https://profspo.ru/books/86070>

### **Дополнительная литература:**

1. Цветкова, А. В. Информатика и информационные технологии : учебное пособие для СПО / А. В. Цветкова. — Саратов : Научная книга, 2019. — 190 c. — ISBN 978-5-9758-1891-1. — Текст : электронный // Электронный ресурс цифровой образовательной среды СПО PROFобразование : [сайт]. — URL:<https://profspo.ru/books/87074>

2. Шандриков, А. С. Информационные технологии : учебное пособие / А. С. Шандриков. — 3-е изд. — Минск : Республиканский институт профессионального образования (РИПО), 2019. — 444 c. — ISBN 978-985-503-887-1. — Текст : электронный // Электронный ресурс цифровой образовательной среды СПО PROFобразование : [сайт]. — URL: <https://profspo.ru/books/94301>

### **Программное обеспечение:**

1. Операционная система Windows XP и программы, входящие в стандартную поставку Windows; Пакет офисных программ Microsoft Office XP (Word XP; Excel XP; Access XP; Power Point XP);

2. Программы для работы с глобальной сетью Internet (Internet Explorer; Outlook Express; Telnet)

3. Программы антивирусной защиты данных KAV 6.0 или DrWEB 4.33

### **Перечень информационно-справочных систем и профессиональных баз данных:**

http://elibrary.ru/. - Научная электронная библиотека

http://www.benran.ru – Библиотека по естественным наукам Российской Академии Наук. [www.rucont.ru](http://www.rucont.ru/) - Электронно-библиотечная система «Национальный цифровой ресурс «Руконт»

[https://e.lanbook.ru](https://e.lanbook.ru/) - Электронно-библиотечная система «Лань»

[https://www.iprbookshop.ru](https://www.iprbookshop.ru/) - Электронно-библиотечная система «IPR BOOKS»

<http://mod0.ssaa.ru/> – Система электронного образования СГАУ

# **4. КОНТРОЛЬ И ОЦЕНКА РЕЗУЛЬТАТОВ ОСВОЕНИЯ ДИЦИПЛИНЫ**

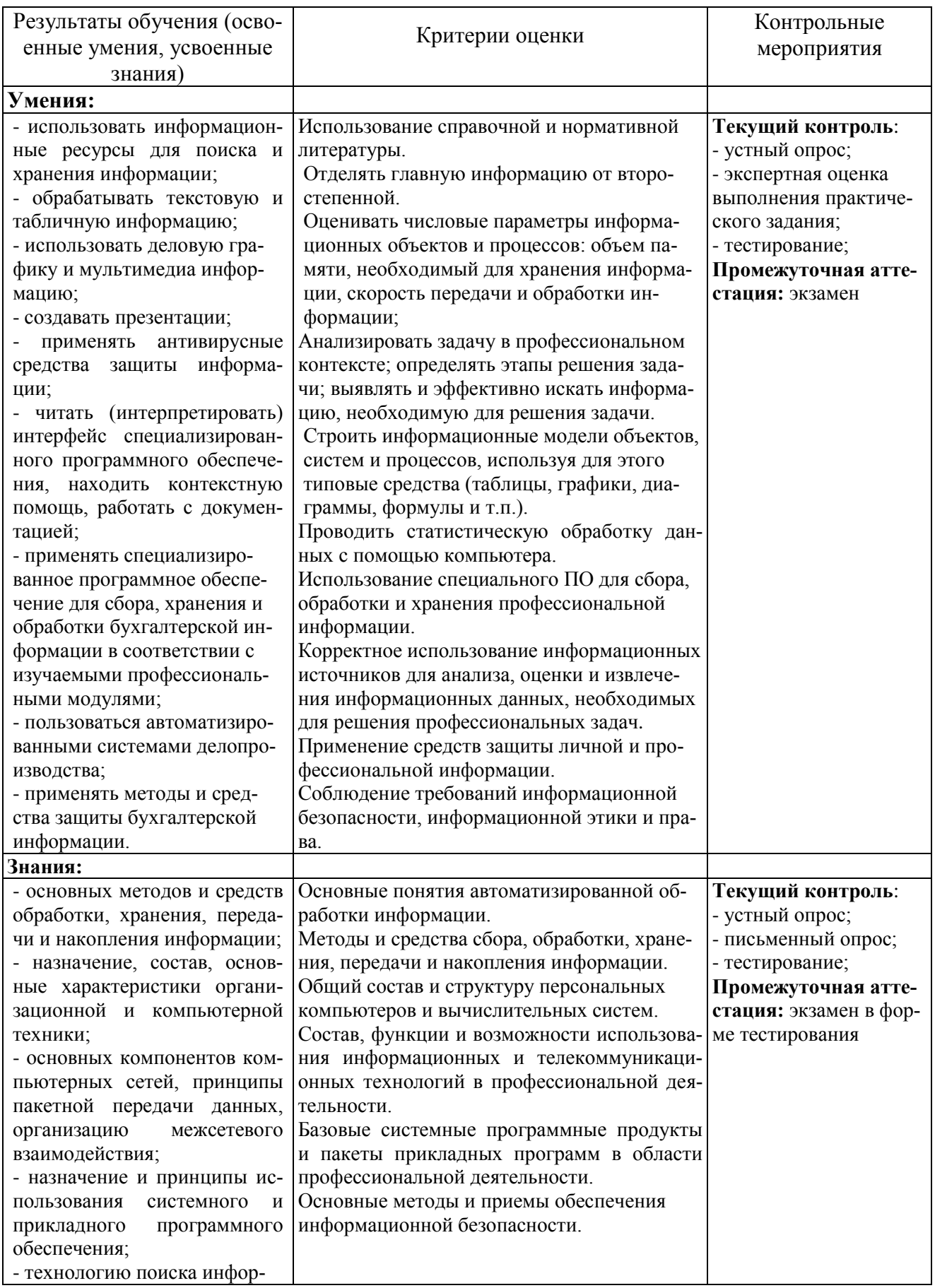

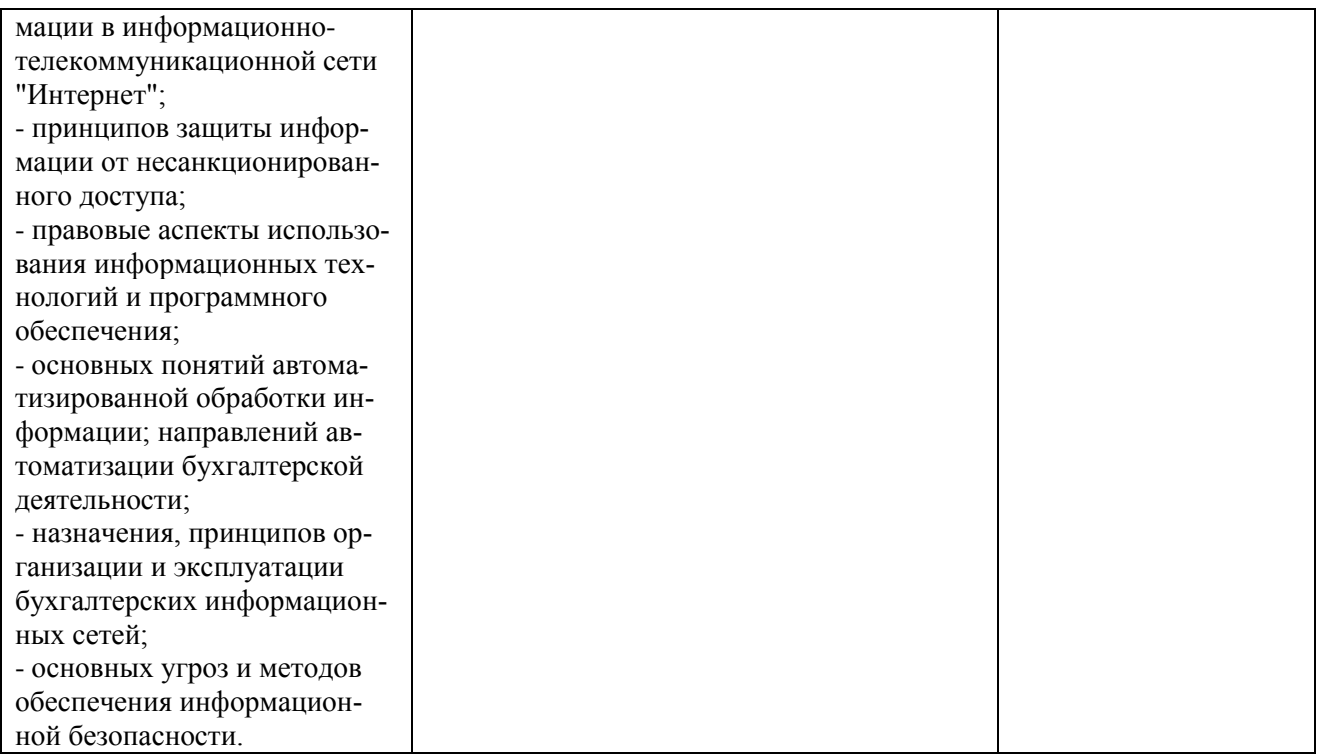

Рабочая программа учебной дисциплины разработана на основе Федерального государственного образовательного стандарта среднего профессионального образования по специальности 38.02.01 Экономика и бухгалтерский учет (по отраслям), утверждённого приказом Министерства образования и науки РФ от 5 февраля 2018 г. № 69.

Разработчик:

старший преподаватель кафедры «Физика, математика и информационные технологии»

 $\frac{\mathcal{M} \mathcal{M}_{\mathcal{Y}}}{\mathcal{M}}$ Ирина Александровна Куликова

Заведующий кафедрой

заведующий кафедрой<br>канд.физ.-мат.наук., доцент Денис Владимирович Миронов

СОГЛАСОВАНО

Руководитель ОПОП СПО

канд.экон.<br/>наук., доцент  $$\mu$$  Юлия Николаевна Кудряшова<br>Начальник УМУ канд.тех. наук, доцент  $$\mu$$  Сергей Викторович Краснов